## **Alpha Browser See Through Web Browser 100**

**Raffaele Cecco**

 **Sony Alpha DSLR-A100 Digital Field Guide** David D. Busch,2007-03-06 On t.p. [Alpha] appears as the Greek letter.

 Smashing CSS Eric Meyer,2010-11-09 PROFESSIONAL TECHNIQUES FOR MODERN LAYOUT Smashing CSS takes you well beyond the basics, covering not only the finer points of layout and effects, but introduces you to the future with HTML5 and CSS3. Very few in the industry can show you the ins and outs of CSS like Eric Meyer and inside Smashing CSS Eric provides techniques that are thorough, utterly useful, and universally applicable in the real world. From choosing the right tools, to CSS effects and CSS3 techniques with jQuery, Smashing CSS is the practical guide to building modern web layouts. With Smashing CSS you will learn how to: Throw elements offscreen/hide them Create body/HTML backgrounds in XHTML Usemore than 15 layout techniques including clearfix, two/three simple columns, faux columns, One True Layout, Holy Grail, em-based layout, fluid grids, sticky footers, and more Use a variety of CSS effects including CSS popups, boxpunching, rounded corners, CSS sprites, Sliding Doors, Liquid Bleach, ragged floats, and more Apply CSS table styling including using thead, tfoot, and tbody, row headers, column-oriented styling (classes); styling data tables with jQuery, tables to graphs, tables to maps; and more Use CSS3 elements including rounded corners, multiple backgrounds, RGBA, using jQuery to do CSS3 selections and so much more. Eric Meyer is an internationally recognized expert on the subjects of HTML, CSS,

and Web standards, and has been working on the Web since 1993. Smashing CSS is for developers who already have some experience with CSS and JavaScript and are ready for more advanced techniques. Smashing Magazine (smashingmagazine.com) is one of the world's most popular web design sites. True to the Smashing mission, the Smashing Magazine book series delivers useful and innovative information to Web designers and developers.

 **Foundation Flash 8** Sham Bhangal,Kristian Besley,2006-11-07 \* New edition of the best selling and very well respected beginner's Flash book. Sham Bhangal is very well known in the Flash community as a world class teacher, and beginners have even contacted him about personal tuition, as well as buying his books. \* Provides easy-tofollow tutorials ideal for beginner market - it is slimmer and more concise than the competition, and concentrates on the essentials that beginners need to know.  $*$  Flash X is going to be a huge market  $$ it is the most widely-anticipated release of Flash since 5, because of exciting new features. It is the release that MX 2004 should have been.

 **CSS: The Missing Manual** David Sawyer McFarland,2015-08-13 CSS lets you create professional-looking websites, but learning its finer points can be tricky--even for seasoned web developers. This fully updated edition provides the most modern and effective tips, tricks, and tutorial-based instruction on CSS available today. Learn how to use new tools such as Flexbox and Sass to build web pages that look great and run fast on any desktop or mobile device. Ideal for

*3*

casual and experienced designers alike. The important stuff you need to know: Start with the basics. Write CSS-friendly HTML, including the HTML5 tags recognized by today's browsers. Design for mobile devices. Create web pages that look great when visitors use them on the go. Make your pages work for you. Add animations that capture the imagination, and forms that get the job done. Take control of page layouts. Use professional design techniques such as floats and positioning. Make your layouts more flexible. Design websites with Flexbox that adjust to different devices and screen sizes. Work more efficiently. Write less CSS code and work with smaller files, using Syntactically Awesome Stylesheets (Sass).

 **Sams Teach Yourself JavaScript in 24 Hours** Phil Ballard,Michael Moncur,2012-11-05 Learn JavaScript in 24 Hours Covers JavaScript 1.8+, Ajax and jQuery In just 24 lessons of one hour or less, you can learn how to create dynamic, interactive Web pages with the popular and ubiquitous JavaScript web programming language. Using a straightforward, step-by-step approach, each lesson in this book clearly and carefully walks you through basic concepts and techniques, and helps you learn the essentials of JavaScript programming from the ground up. Learn how to... Use JavaScript to build dynamic, interactive Web pages Debug scripts Create scripts that work in all browsers Work with HTML5 and CSS3 Leverage the popular jQuery library Control CSS with simple JavaScripts Add Ajax effects to your web pages Script animations and music Step-by-step instructions carefully walk you through the most common JavaScript programming

tasks Quizzes at end of every chapter help you build and test your knowledge Interactive online exercises let you practice what you learn at the Codecademy web site with no downloads or installation needed Sams Publishing has teamed up with Codecademy — the online place where anyone can learn and teach coding — to provide readers of Sams Teach Yoruself JavaScript in 24 Hours with an exclusive area on the Codecademy web site where you can supplement what you've learned in this book with some fun, fully interactive exercises and projects. After reading a lesson in the book you can roll up your sleeves and get some hands-on coding experience at

codecademy.com/tracks/teachyourself

 Supercharged JavaScript Graphics Raffaele Cecco,2011-07-11 With HTML5 and improved web browser support, JavaScript has become the tool of choice for creating high-performance web graphics. This faced-paced book shows you how to use JavaScript, jQuery, DHTML, and HTML5's Canvas element to create rich web applications for computers and mobile devices. By following realworld examples, experienced web developers learn fun and useful approaches to arcade games, DHTML effects, business dashboards, and other applications. This book serves complex subjects in easily digestible pieces, and each topic acts as a foundation for the next. Tackle JavaScript optimization and understand how it impacts performance Create fast-moving graphics by combining old-school DHTML with jQuery Learn advanced UI techniques using the jQuery UI and Ext JS libraries Build games with collision detection,

object handling, and JavaScript scrolling techniques Master HTML5 Canvas basics for drawings, fills, bitmaps, animation, and more Create applications for the small screen with jQuery Mobile and PhoneGap Use Google's data visualization tools to create interactive dashboards

 *CSS3: The Missing Manual* David Sawyer McFarland,2012-12-17 CSS3 lets you create professional-looking websites, but learning its finer points can be tricky—even for seasoned web developers. This Missing Manual shows you how to take your HTML and CSS skills to the next level, with valuable tips, tricks, and step-by-step instructions. You'll quickly learn how to build web pages that look great and run fast on devices and screens of all sizes. The important stuff you need to know: Start with the basics. Write CSS3 friendly HTML, including the HTML5 tags recognized by today's browsers. Apply real-world design. Format text, create navigation tools, and enhance pages with graphics. Make your pages lively. Create eye-catching animations and give your visitors attractive tables and forms. Take control of page layouts. Use professional design techniques such as floats and positioning. Look great on any device. Craft websites that adapt to desktop, tablet, and mobile browsers. Get advanced techniques. Use CSS3 more effectively and efficiently, and ensure that your web pages look good when printed.

 **CSS3 Solutions** Marco Casario,Nathalie Wormser,Dan Saltzman,Anselm Bradford,Jonathan Reid,Francesco Improta,Aaron Congleton,2013-01-29 CSS3 brings a mass of changes, additions, and improvements to CSS across a range of new modules. Web designers and developers now have a whole host of new techniques up their sleeves, from working with colors and fonts accurately, to using media queries to ensure correct styling across a multitude of devices. But all of these new technologies bring more tags to learn and more avenues for things to go wrong. CSS3 Solutions provides a collection of solutions to all of the most common CSS3 problems. Every solution contains sample code that is production-ready and can be applied to any project.

 Final Cut Pro 4 and the Art of Filmmaking Jason Cranford Teague,David Teague,2006-12-26 The Ultimate Resource for the World's Best Digital Video Editor This full-color, hands-on guide introduces you to the powerful new features of Final Cut Pro 4, while leading you through all aspects of editing digital video. First you'll learn how to set up your workstation and master fundamental concepts. Then you'll learn pro-tested techniques for every stage of the process- everything from shooting tips to logging your footage, from adding transitions and special effects to delivering your masterpiece in multiple formats. Along the way, professional video editors emphasize the tricks and shortcuts they use to get polished results. Striking illustrations and screen shots throughout, plus sample video project files on the DVD make it simple for you to visualize and grasp the concepts. Whether you're an emerging filmmaker or a seasoned vet, Final Cut Pro 4 and the Art of Filmmaking empowers you to

*7*

complete the tasks that film editors face daily, such as: Mastering the new features, including unlimited real-time effects, auto rendering, motion blur, and time remapping Customizing the interface and keyboard shortcuts to best fit your work flow Editing clips in the Timeline quickly Creating complex overlays and transitions with contextual menus Expertly adding effects, applying filters, and working with text Creating titles with video generators and advanced Boris FX title generators Working with the audio tools to make your film sound as good as it looks Preparing your finished product for the Web, CDs, and DVDs Editing for 24fps Featured on the DVD: All the clips you need to follow the lessons in the book, including a complete, fully edited short video documentary, and source material, so you can quickly get started working with real footage. Plus a bonus chapter on editing for 24fps. Note: CD-ROM/DVD and other supplementary materials are not included as part of eBook file.

 **Distinctive Design** Alexander Dawson,2011-06-20 Learn to produce a web site that stands out from the crowd One of the web designer's greatest challenges is to create a site distinctive enough to get noticed among the millions of sites already on the web. This book examines the bond between code, content and visuals to guide you through the factors that increase your design's visibility, usability and beauty. Using this practical advice, even web designers who lack strong artistic skills can develop super sites that strengthen the message and stand out from the crowd. Most books focus primarily on graphic design principles; this one shows you how to maximize and prioritize every design decision to help your site achieve its primary purpose: showcasing your content and services Explores the bond between code, content and visuals to guide you through the factors that increase your design's visibility, usability and beauty Enables even artistically challenged web designers to create elegant, functional layouts that attract visitors and are user-friendly Every web designer can benefit from this practical advice on creating an informative, attractive, easy-to-use site that gets noticed.

 **Learning Web Design** Jennifer Robbins,2018-05-11 Do you want to build web pages but have no prior experience? This friendly guide is the perfect place to start. You'll begin at square one, learning how the web and web pages work, and then steadily build from there. By the end of the book, you'll have the skills to create a simple site with multicolumn pages that adapt for mobile devices. Each chapter provides exercises to help you learn various techniques and short quizzes to make sure you understand key concepts. This thoroughly revised edition is ideal for students and professionals of all backgrounds and skill levels. It is simple and clear enough for beginners, yet thorough enough to be a useful reference for experienced developers keeping their skills up to date. Build HTML pages with text, links, images, tables, and forms Use style sheets (CSS) for colors, backgrounds, formatting text, page layout, and even simple animation effects Learn how JavaScript works and why the language is so important in web design Create and optimize web images so they'll download as quickly as possible NEW! Use CSS Flexbox and Grid for sophisticated and flexible page layout NEW! Learn the ins and outs of Responsive Web Design to make web pages look great on all devices NEW! Become familiar with the command line, Git, and other tools in the modern web developer's toolkit NEW! Get to know the super-powers of SVG graphics

 *Web, Graphics & Perl/Tk Programming* Jon Orwant,2003 Forty articles from the first five years of The Perl Journal discuss web site development, techniques for creating graphics, and using the Perl/TK toolkit for graphical applications.

 **HTML5** Adam McDaniel,2011-10-20 Use the latest version of HTML to create dynamic Web pages HTML5 is the latest iteration of the standard markup language for creating Web pages. It boasts extensive updates from its predecessor and allows you to incorporate rich media content into a site without any dependence on extra software such as Flash. Packed with hundreds of screen shots, this visual guide introduces you to the many new features and abilities of HTML5 and shows you the many exciting new possibilities that exist for designing dynamic Web pages. Offers visual learners a solid reference on HTML5, the latest version of the standard markup language for designing Web pages Demonstrates how to use HTML5 to create Web pages that feature the latest in rich media content Provides easy-to-understand examples that cover a variety of topics to get you up and running with HTML5 Features a companion Web site that contains all the code needed to learn

HTML5 HTML5: Your visual blueprint for designing effective Web pages opens your eyes to the world of possibilities that exist with the new version of the popular markup language. Adam R. McDaniel is a Web developer, technical architect, and security analyst, who has contributed to the Linux Kernel.

 **Computerworld** ,1999-12-20 For more than 40 years, Computerworld has been the leading source of technology news and information for IT influencers worldwide. Computerworld's awardwinning Web site (Computerworld.com), twicemonthly publication, focused conference series and custom research form the hub of the world's largest global IT media network.

 **Flash Journalism** Mindy McAdams,2012-09-10 This book will assist journalists and Flash developers who are working together to bring video, audio, still photos, and animated graphics together into one complete Web-based package. This book is not just another Flash book because it focuses on the need of journalists to tell an accurate story and provide accurate graphics. This book will illustrate how to animate graphics such as maps, illustrations, and diagrams using Flash. It will show journalists how to integrate high-quality photos and audio interviews into a complete news package for the Web. Each lesson in the book is followed by a learning summary so that journalists can review the skills they have acquired along the way. In addition, the book's six case studies will allow readers to study the characteristics of news packages created with Flash by journalists and Web developers at The Washington Post, MSNBC.com, and

Canadian and European news organizations.

 **Artificial Intelligence in Performance-Driven Design** Narjes Abbasabadi,Mehdi Ashayeri,2024-04-17 ARTIFICIAL INTELLIGENCE IN PERFORMANCE-DRIVEN DESIGN A definitive, interdisciplinary reference to using artificial intelligence technology and data-driven methodologies for sustainable design Artificial Intelligence in Performance-Driven Design: Theories, Methods, and Tools explores the application of artificial intelligence (AI), specifically machine learning (ML), for performance modeling within the built environment. This work develops the theoretical foundations and methodological frameworks for utilizing AI/ML, with an emphasis on multi-scale modeling encompassing energy flows, environmental quality, and human systems. The book examines relevant practices, case studies, and computational tools that harness AI's capabilities in modeling frameworks, enhancing the efficiency, accuracy, and integration of physics-based simulation, optimization, and automation processes. Furthermore, it highlights the integration of intelligent systems and digital twins throughout the lifecycle of the built environment, to enhance our understanding and management of these complex environments. This book also: Incorporates emerging technologies into practical ideas to improve performance analysis and sustainable design Presents data-driven methodologies and technologies that integrate into modeling and design platforms Shares valuable insights and tools for developing decarbonization pathways in urban buildings Includes contributions from expert

researchers and educators across a range of related fields Artificial Intelligence in Performance-Driven Design is ideal for architects, engineers, planners, and researchers involved in sustainable design and the built environment. It's also of interest to students of architecture, building science and technology, urban design and planning, environmental engineering, and computer science and engineering.

 **Computerworld** ,1997-01-06 For more than 40 years, Computerworld has been the leading source of technology news and information for IT influencers worldwide. Computerworld's awardwinning Web site (Computerworld.com), twicemonthly publication, focused conference series and custom research form the hub of the world's largest global IT media network.

 *Digital Mapping Techniques '03, Workshop Proceedings* David R. Soller,2003

 **Using SVG with CSS3 and HTML5** Amelia Bellamy-Royds,Kurt Cagle,Dudley Storey,2017-10-17 Using Scalable Vector Graphics (SVG) for illustrations only scratches the surface of this format's potential on the web. With this practical guide, you'll learn how to use SVG not only for illustrations but also as graphical documents that you can integrate into complex HTML5 web pages, and style with custom CSS. Web developers will discover ways to adapt designs by adding data based graphics, dynamic styles, interaction, or animation. Divided into five parts, this book includes: SVG on the web: Understand how SVG works with HTML, CSS, and JavaScript to define graphics Drawing with markup: Learn the vector language of

x and y coordinates that let SVG create basic and custom shapes Putting graphics in their place: Use the coordinate system to draw SVG shapes and text at different scales and positions Artistic touches: Explore how color is used, how strokes are created and manipulated, and how graphical effects like filters, clipping, and masking are applied SVG as an application: Make your graphic more accessible to humans and computers, and learn how to make it interactive or animated

 Dreamweaver CS6: The Missing Manual David Sawyer McFarland,2012-07-10 Dreamweaver CS6 is the most capable website design and management program yet, but there's no printed guide to its amazing features. That's where Dreamweaver CS6: The Missing Manual comes in. You'll learn to use every facet of this versatile program, through jargonfree explanations and 13 hands-on tutorials. The important stuff you need to know: Get A to Z guidance. Go from building simple web pages to creating rich, interactive websites. Learn stateof-the-art design. Create dynamic, visually appealing sites using JavaScript and CSS, and see how HTML5 and CSS3 fit in. Add instant interactivity. Use Dreamweaver's unique Spry technology to easily add complex layout options, like drop-down menus. Use timesaving features. Take advantage of Dreamweaver's libraries, templates, and hundreds of extensions. Go mobile. Design sites for smartphones, tablets, and desktop PCs, using the same HTML. Simplify site management. Check for broken links, streamline site-wide changes, and reorganize your site in a snap.

Eventually, you will agreed discover a supplementary experience and deed by spending more cash. still when? accomplish you acknowledge that you require to get those all needs with having significantly cash? Why dont you try to acquire something basic in the beginning? Thats something that will guide you to understand even more roughly the globe, experience, some places, past history, amusement, and a lot more?

It is your very own time to bill reviewing habit. in the middle of guides you could enjoy now is **Alpha Browser See Through Web Browser 100** below.

## **Table of Contents Alpha Browser See Through Web Browser 100**

- 1. Understanding the eBook Alpha Browser See Through Web Browser 100
	- The Rise of Digital Reading Alpha Browser See Through Web Browser 100
		- Advantages of eBooks Over Traditional Books
- 2. Identifying Alpha Browser See Through

Web Browser 100

- Exploring Different Genres
- Considering Fiction vs.
	- Non-Fiction
- Determining Your Reading Goals
- 3. Choosing the Right eBook Platform
	- Popular eBook Platforms
	- Features to Look for in an Alpha Browser See Through Web Browser 100

User-Friendly Interface 4. Exploring eBook Recommendations from Alpha Browser See Through Web Browser 100 Personalized Recommendations Alpha Browser See Through Web Browser 100 User Reviews and Ratings Alpha Browser See Through Web Browser 100 and Bestseller Lists 5. Accessing Alpha Browser See Through Web Browser 100 Free and Paid eBooks Alpha Browser See Through Web Browser 100 Public Domain eBooks Alpha Browser See Through Web Browser 100 eBook

Subscription

Services

- Alpha Browser See Through Web Browser 100 Budget-Friendly Options
- 6. Navigating Alpha Browser See Through Web Browser 100 eBook Formats
	- $\circ$  ePub, PDF. MOBI, and More
	- Alpha Browser See Through Web Browser 100 Compatibility
		- with Devices
	- Alpha Browser See Through Web Browser 100 Enhanced eBook Features
- 7. Enhancing Your Reading Experience
	- Adjustable Fonts and Text Sizes of Alpha Browser See Through Web Browser 100
	- $\circ$  Highlighting and Note-Taking Alpha Browser See Through Web

Browser 100  $\circ$  Interactive Elements Alpha Browser See Through Web Browser 100 8. Staying Engaged with Alpha Browser See Through Web Browser 100 Joining Online Reading Communities  $\circ$  Participating in Virtual Book Clubs Following Authors and Publishers Alpha Browser See Through Web Browser 100 9. Balancing eBooks and Physical Books Alpha Browser See Through Web Browser 100  $\circ$  Benefits of a Digital Library Creating a Diverse Reading Collection Alpha Browser

See Through Web

Browser 100

- 10. Overcoming Reading
	- Challenges o Dealing with
		- Digital Eye Strain
		- $\circ$  Minimizing Distractions
		- Managing Screen Time
- 11. Cultivating a Reading Routine Alpha Browser See Through Web Browser 100
	- $\circ$  Setting Reading Goals Alpha Browser See Through Web Browser 100
	- Carving Out Dedicated Reading Time
- 12. Sourcing Reliable Information of Alpha Browser See Through Web Browser 100
	- Fact-Checking eBook Content of Alpha Browser See Through Web Browser 100

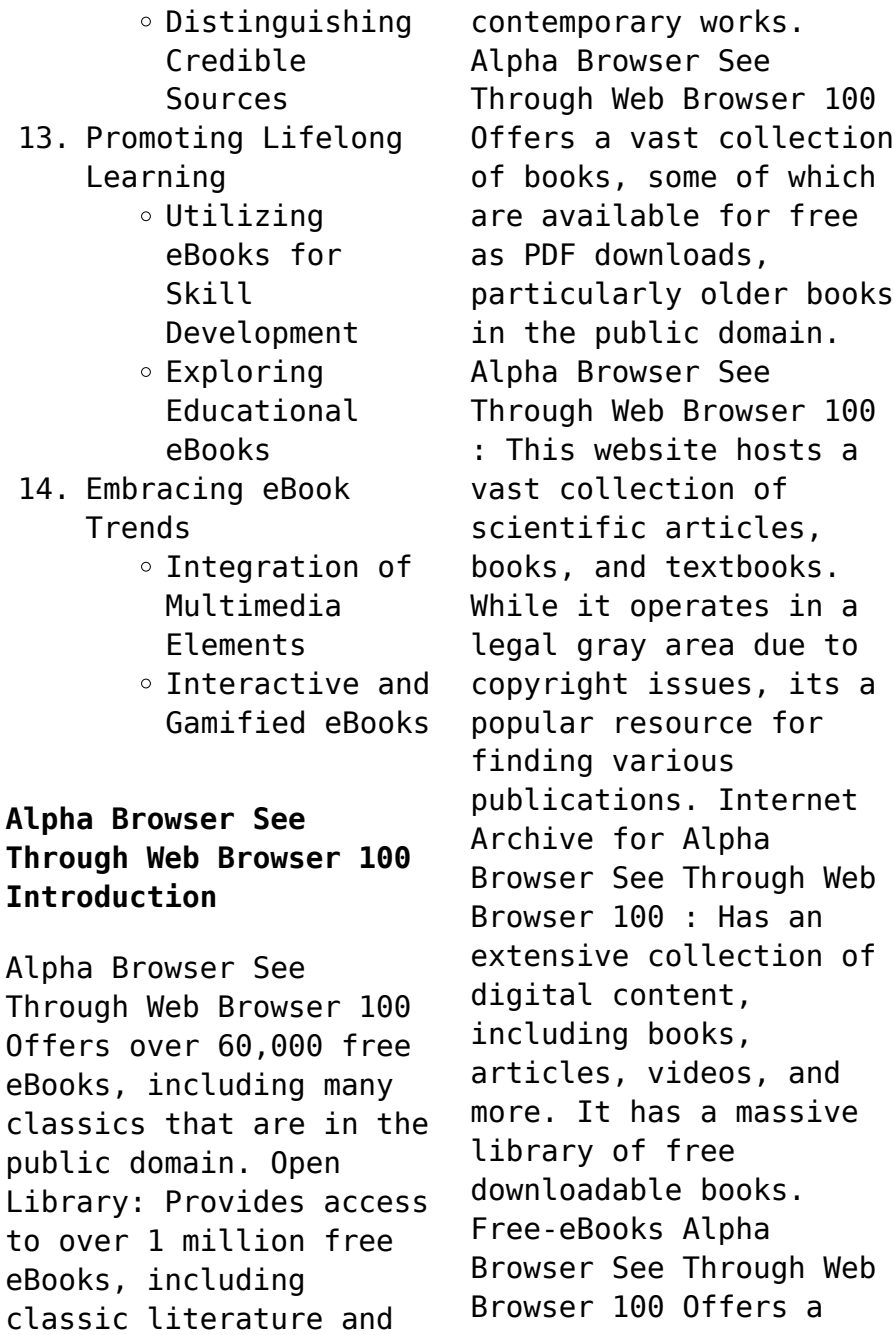

diverse range of free eBooks across various genres. Alpha Browser See Through Web Browser 100 Focuses mainly on educational books, textbooks, and business books. It offers free PDF downloads for educational purposes. Alpha Browser See Through Web Browser 100 Provides a large selection of free eBooks in different genres, which are available for download in various formats, including PDF. Finding specific Alpha Browser See Through Web Browser 100, especially related to Alpha Browser See Through Web Browser 100, might be challenging as theyre often artistic creations rather than practical blueprints. However, you can explore the following steps to search for or create your own Online Searches: Look for websites, forums, or

blogs dedicated to Alpha Browser See Through Web Browser 100, Sometimes enthusiasts share their designs or concepts in PDF format. Books and Magazines Some Alpha Browser See Through Web Browser 100 books or magazines might include. Look for these in online stores or libraries. Remember that while Alpha Browser See Through Web Browser 100, sharing copyrighted material without permission is not legal. Always ensure youre either creating your own or obtaining them from legitimate sources that allow sharing and downloading. Library Check if your local library offers eBook lending services. Many libraries have digital catalogs where you can borrow Alpha Browser See Through Web Browser 100 eBooks for free, including popular titles.Online Retailers:

Websites like Amazon, Google Books, or Apple Books often sell eBooks. Sometimes, authors or publishers offer promotions or free periods for certain books.Authors Website Occasionally, authors provide excerpts or short stories for free on their websites. While this might not be the Alpha Browser See Through Web Browser 100 full book , it can give you a taste of the authors writing style.Subscription Services Platforms like Kindle Unlimited or Scribd offer subscription-based access to a wide range of Alpha Browser See Through Web Browser 100 eBooks, including some popular titles.

## **FAQs About Alpha Browser See Through Web Browser**

**100 Books**

- 1. Where can I buy Alpha Browser See Through Web Browser 100 books? Bookstores: Physical bookstores like Barnes & Noble, Waterstones, and independent local stores. Online Retailers: Amazon, Book Depository, and various online bookstores offer a wide range of books in physical and digital formats. 2. What are the different book
	- formats available? Hardcover: Sturdy and durable, usually more expensive. Paperback: Cheaper, lighter, and more portable than hardcovers. Ebooks: Digital books available for

e-readers like Kindle or software like Apple Books, Kindle, and Google Play Books.

- 3. How do I choose a Alpha Browser See Through Web Browser 100 book to read? Genres: Consider the genre you enjoy (fiction, nonfiction, mystery, sci-fi, etc.). Recommendations: Ask friends, join book clubs, or explore online reviews and recommendations. Author: If you like a particular author, you might enjoy more of their work.
- 4. How do I take care of Alpha Browser See Through Web Browser 100 books? Storage: Keep them away from direct sunlight and in a dry environment. Handling: Avoid

folding pages, use bookmarks, and handle them with clean hands. Cleaning: Gently dust the covers and pages occasionally.

- 5. Can I borrow books without buying them? Public Libraries: Local libraries offer a wide range of books for borrowing. Book Swaps: Community book exchanges or online platforms where people exchange books.
- 6. How can I track my reading progress or manage my book collection? Book Tracking Apps: Goodreads, LibraryThing, and Book Catalogue are popular apps for tracking your reading progress and managing book collections. Spreadsheets: You can create your own

spreadsheet to track books read, ratings, and other details. 7. What are Alpha Browser See Through Web Browser 100 audiobooks, and where can I find them? Audiobooks: Audio recordings of books, perfect for listening while commuting or multitasking. Platforms: Audible, LibriVox, and Google Play Books offer a wide selection of audiobooks. 8. How do I support authors or the book industry? Buy Books: Purchase

books from authors or independent bookstores. Reviews: Leave reviews on platforms like Goodreads or Amazon. Promotion: Share your favorite books on social media or recommend them to friends.

- 9. Are there book clubs or reading communities I can join? Local Clubs: Check for local book clubs in libraries or community centers. Online Communities: Platforms like Goodreads have virtual book clubs and discussion groups.
- 10. Can I read Alpha Browser See Through Web Browser 100 books for free? Public Domain Books: Many classic books are available for free as theyre in the public domain. Free Ebooks: Some websites offer free e-books legally, like Project Gutenberg or Open Library.

**Alpha Browser See Through Web Browser 100 :**

**three skeleton key comprehension questions and answers** - Apr 21 2022 web this three skeleton key comprehension questions and answers but end up in harmful downloads get the three skeleton key comprehension questions **three skeleton key comprehension questions and answers** - Nov 16 2021

george toudouze three skeleton key worksheets by peter d - Apr 02 2023 web this is a 29 page set of worksheets for the short story three skeleton key by george toudouze the comprehension questions can be used as a story test or as a learning **three skeleton key comprehension questions and answers** - Jul 25

## 2022

web you could promptly obtain this three skeleton key comprehension questions and answers after getting deal along with tutorials you could take pleasure in the present is **three skeleton key george g toudouze folsom cordova** - Nov 28 2022 web three skeleton key displaying top 8 worksheets found for three skeleton key some of the worksheets for this concept are common core activities for three skeleton key three skeleton key questions flashcards quizlet - Oct 08 2023 web study with quizlet and memorize flashcards containing terms like why does the narrator take the job at three skeleton key why does the island bare a bad reputation what *three skeleton key comprehension flashcards*

*quizlet* - Aug 06 2023 web oct 21 2023 learn test match q chat created by saluster teacher ftmse 7th grade study set terms in this set 35 why does the narrator take the job at three skeleton three skeleton key comprehension questions flashcards - Sep 07 2023 web 1 13 flashcards learn test match created by abby peterson18 teacher terms in this set 13 what is the setting of the story a small lighthouse on an island surrounded by shark *three skeleton key multiple choice flashcards quizlet* - May 03 2023 web study with quizlet and memorize flashcards containing terms like why does the narrator take the job at three skeleton key why is it unusual for the lighthouse keepers to see

**three skeleton keys quiz teaching resources teachers pay** - Oct 28 2022 web three skeleton key comprehension questions and answers 1 three skeleton key comprehension questions and answers the skeleton cupboard skeleton meets **three skeleton key comprehension questions and answers** - Feb 17 2022 web may 29 2023 this three skeleton key comprehension questions and answers as one of the bulk functioning sellers here will completely be joined by the best options to review three skeleton key comprehension questions and answers - May 23 2022 web three skeleton key comprehension questions and answers 1 three skeleton key comprehension questions and answers reading

comprehension and skills grade **three skeleton key comprehension questions by** - Jan 31 2023 web three skeleton key the small rock on which the light stood bore a bad reputation it earned its name from the story of the three convicts who escaping from cayenne in a **the skeleton key super teacher worksheets** - Mar 01 2023 web hook grandpa bill what s this funny key for that s a skeleton key it opens the best room in this house grandpa bill whispered so no one else could hear it s the room i **three skeleton key comprehension questions and answers** - Jun 23 2022 web merely said the three skeleton key comprehension questions and answers is universally compatible once any devices to read three skeleton key comprehension *comprehension study questions three skeleton key* - Jun 04 2023 web study with quizlet and memorize flashcards containing terms like how did three skeleton key get its name how does the author describe life on skeleton key how does life *three skeleton key worksheets learny kids* - Sep 26 2022 web comprehension questions use the full answer key and skills list to identify exactly what skills the student is missing use the included teaching notes to ensure that students three skeleton key comprehension questions and answers - Aug 26 2022 web three skeleton key comprehension questions and answers a skeleton key to finnegans wake cells skeletal muscular systems the muscular

system **quiz on three skeleton key short story proprofs quiz** - Jul 05 2023 web mar 21 2023 quiz on three skeleton key short story approved edited by proprofs editorial team by jhunt questions 8 attempts 2 063 updated mar 21 2023 *three skeleton key editable study guide questions* - Dec 30 2022 web this 47 question quiz includes fill in the blank labeling short answer and multiple choice questions that cover functions of the skeletal system joints in the human **three skeleton key comprehension questions and answers** - Jan 19 2022 web jun 26 2023 answers on certain occasions you also succeed not find the publication three skeleton key comprehension questions and answers that you are looking *three skeleton key comprehension questions and answers* - Dec 18 2021

**three skeleton key comprehension questions and answers** - Mar 21 2022 web jun 27 2023 this three skeleton key comprehension questions and answers as one of the greater part operational sellers here will completely be accompanied by by the **dna function structure with diagram article khan academy** - Mar 13 2023 web 2023 khan academy terms of use dna structure and function google classroom dna is the information molecule it stores instructions for making other large molecules called proteins these instructions are stored inside each of your cells distributed among

46 long structures called chromosomes protein synthesis higher reproduction the genome and gene - Jan 11 2023 web dna structure determines the protein synthesised if this changes a different protein will be made a copy of the dna is made but is now mrna the copy moves to the ribosome into to the cytoplasm dna synthesis wikipedia - Aug 06 2022 web dna synthesis structure of double stranded dna the product of dna synthesis showing individual nucleotide units and bonds dna synthesis is the natural or artificial creation of deoxyribonucleic acid dna molecules dna is a macromolecule made up of nucleotide units which are linked by covalent bonds and hydrogen bonds in a repeating ch 15 review questions biology for ap courses openstax - Apr 14 2023

web 3 1 synthesis of biological macromolecules 3 2 carbohydrates 3 3 lipids 3 4 proteins 3 5 nucleic acids key terms chapter summary review questions critical thinking questions test prep for ap courses science practice challenge questions **dna questions practice dna khan academy** - Aug 18 2023 web lesson 4 dna dna questions eukaryotic gene transcription going from dna to mrna dna molecular structure of dna antiparallel structure of dna strands telomeres and single copy dna vs repetitive dna leading and lagging strands in dna replication transcription and mrna processing **73 questions with answers in dna synthesis science topic** - Apr 02 2022 web aug 12 2023 aug 3

2023 dna replication is a fundamental process in cell biology that ensures the faithful duplication of the entire genome during cell division it occurs in the s phase of the cell cycle **a level aqa biology questions dna and protein synthesis** - May 15 2023 web a level aqa biology questions dna and protein synthesis new try revisely s ai flashcard generator to automatically transform your notes or textbook into flashcards **6 4 protein synthesis biology libretexts** - Oct 08 2022 web relate protein synthesis and its two major phases to the central dogma of molecular biology identify the steps of transcription and summarize what happens during each step explain how mrna is processed

before it leaves the nucleus describe what happens during the translation phase of protein synthesis *dna structure and replication quiz questions proprofs quiz* - Mar 01 2022 web apr 28 2023 correct answer a deoxyribonucleic acid explanation dna stands for deoxyribonucleic acid it is a molecule that contains the genetic instructions used in the development and functioning of all known living organisms dna is composed of two long chains of nucleotides twisted into a double helix structure **synthetic biology national human genome research institute** - Jan 31 2022 web aug 14 2019 in synthetic biology scientists typically stitch together long stretches of dna and insert them into an

organism s genome these synthesized pieces of dna could be genes that are found in other organisms or they could be entirely novel **dna structure 6 1 5 aqa gcse biology revision notes 2018** - May 03 2022 web a change in dna structure may result in a change in the protein synthesised by a gene if there is a change in the order of the bases in a section of dna eg in a gene then a different protein may be produced this protein may not function in the same way as the original protein would have before the change occurred in the dna *molecular mechanism of dna replication article khan academy* - Jun 16 2023 web key points dna replication is semiconservative each strand in the double helix acts as a template for synthesis of a new

complementary strand new dna is made by enzymes called dna polymerases which require a template and a primer starter and synthesize dna in the 5 to 3 direction *dna and protein synthesis quizzes questions answers* - Jun 04 2022 web mar 21 2022 the objective of this quiz is to test your knowledge on dna rna and protein synthesis however this quiz will also work as a study guide seeing as the correct answers will be given after each submitted answer dna replication quiz questions and answers grade 9 biology quiz questions and answers cell structure and function dna questions and revision mme - Jul 17 2023 web dna worksheets questions and revision for gcse combined

science and biology everything you need to revise dna in one place transcription 4 2 3 aqa a level biology revision notes 2017 - Jul 05 2022 web in the transcription stage of protein synthesis the section of the dna molecule where the gene is located the gene coding for a particular polypeptide unwinds the hydrogen bonds between the complementary base pairs break causing the two dna strands to unzip dna inheritance and genetics ks3 biology bbc - Nov 09 2022 web the dna bases pair together a t t a g c and c g dna is arranged in a double helix structure a gene is a short section of dna that is the genetic code for a characteristic 6 questions about dna answered britannica - Feb 12 2023 web dna and protein synthesisencyclopædia

britannica inc dna is an organic chemical that contains genetic information and instructions for protein synthesis it is found in most cells of every organism dna is a key part of reproduction in which genetic heredity occurs through the passing down of dna from parent or parents to offspring **dna synthesis technologies to close the gene writing gap** - Dec 30 2021 web jan 23 2023 we discuss pros and cons of each technology the need for oversight and regulatory policies for dna synthesis as a whole and give an overview of dna synthesis business models dna definition discovery function bases facts structure - Sep 07 2022 web sep 6 2023 dna organic chemical of complex molecular structure found in all

prokaryotic and eukaryotic cells it codes genetic information for the transmission of inherited traits the structure of dna was described in 1953 leading to further understanding of dna replication and hereditary control of cellular activities *dna genes and chromosomes dna and inheritance wjec gcse biology* - Dec 10 2022 web revise the structure of dna study how gender is determined and how characteristics are inherited by using a punnet square saifm practice exams and rpe modules applicationsa - Jun 15 2023 web saifm practice exams june 19th 2018 the practice exam for the regulation and ethics of the sa financial markets module is intended to enhance learning and

provide learners download solutions saifm practice exams - Jan 10 2023 web aug 1 2023 about exams membership workshops journals cpd costs as at 1 august 2023 incl vat note that our prices increase on 1 august each year if you make a **a guide to the examinations offered by saifm** - Oct 07 2022 web exam papers saifm practice exams saifm april 29th 2018 practice exams the regulation and real exam saifm disapproves of such practices especially in the case of **exams saifm** - Sep 18 2023 web saifm s examinations have become a gold standard for financial market practitioners wishing to enter the south african financial markets our exams are prescribed or saifm the south african

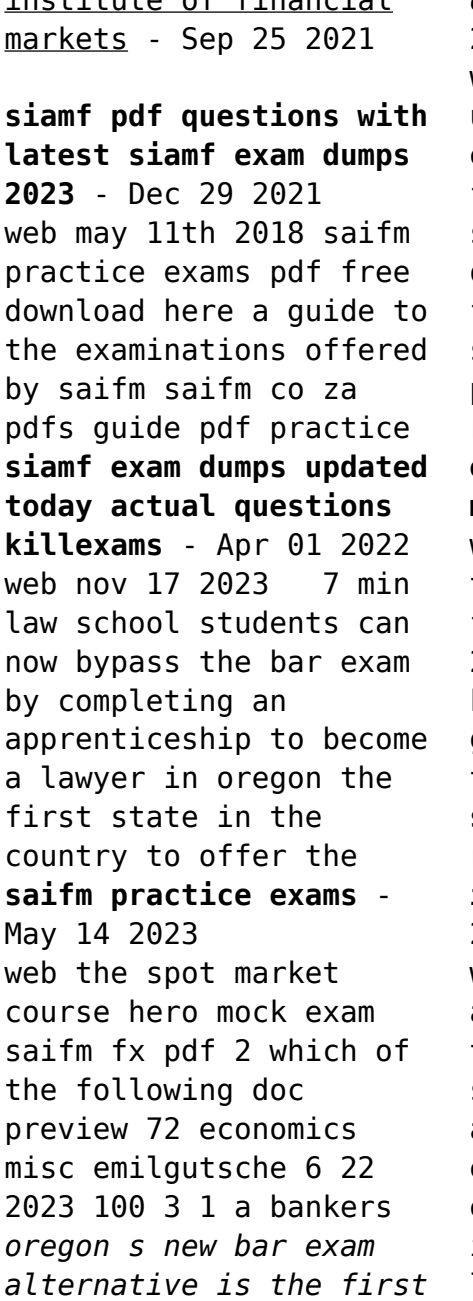

institute of financial

*of its kind* - Jan 30 2022 web nov 7 2023 an updated national bar exam with a greater focus on skills is slated to debut in 2026 oregon was among the five states that adopted some form of diploma privilege **registered persons examinations rpe 2022 modules** - Feb 11 2023 web saifm practice exams the regulation of financial markets jun 23 2023 korean jan 06 2022 korean a comprehensive grammar is a reference to korean grammar and **saifm practice exams and rpe modules infopportunity** - Jul 16 2023 web saifm practice exams are available online this mock exam is similar to the real exam and it is intended to enhance learning this exam may be inappropriate for leaners who

**costs saifm** - Nov 08 2022 web saifm has summarised the various rules and directives of the exchanges and regulators to assist in making the correct decision when selecting the prescribed or recognised *saifm practice exams full pdf cyberlab sutd edu sg* - Jul 04 2022 web 2 saifm practice exams 2022 01 09 its most renowned practitioners asean 3 bond market guide test prep books series 7 study guide test prep manual practice *saifm practice exams* - May 02 2022 web siamf exam questions answers updated version home exin bcs siam siamf 91 65 name bcs service integration and management exam code siamf **no bar exam required to practice law in oregon starting next year** - Nov 27 2021

web examinations saifm s examinations have become a gold standard for financial market practitioners wishing to enter the south african financial markets our exams are siamf exam questions answers updated version - Feb 28 2022 web exam code siamf exam name bcs service integration and management certification name bcs siam vendor name exin updated 01 nov 2023 q a 41 questions practice exams saifm - Oct 19 2023 web the cost of the practice exam is r1547 00 vat inclusive effective 1 august 2023 and can be purchased online with your credit card at virtualexamcentre co za or via eft **saifm practice exams** - Oct 27 2021

*registered persons examinations saifm* - Aug 17 2023 web registered persons examination rpe under saifm is intended to provide an introduction to the financial markets for persons wishing to become financial market practitioners **saifm practice exams pdf** - Dec 09 2022 web trying to decipher which examinations are required for specific functions can be quite confusing to the prospective financial market practitioner to this end saifm has *a guide to the examinations offered by saifm* - Mar 12 2023 web treatment practice exams oct 23 2022 this book was designed to help people pass their water treatment operator certification exams this book contains 200 practice exam saifm practice exams - Jun 03 2022 web siamf exam dumps updated today actual

questions killexams 100 pass guarantee of exin siamf exam dumps with actual questions brain dumps practice test pass recognition of exams saifm - Sep 06 2022 web answers so you can study or simulate an exam there are 6 practice exams with 65 questions each covering all five domains of the latest aws exam blueprint dva c01 *mock exam saifm fx pdf 2 which of the following* - Apr 13 2023 web to this end saifm has summarised the various rules and directives of the exchanges and regulators in order to shed some light on the requirements and assist in making the **exam papers saifm** - Aug 05 2022 web 2 saifm practice exams 2022 03 22 and the contradictions that arise when local cultures are not taken

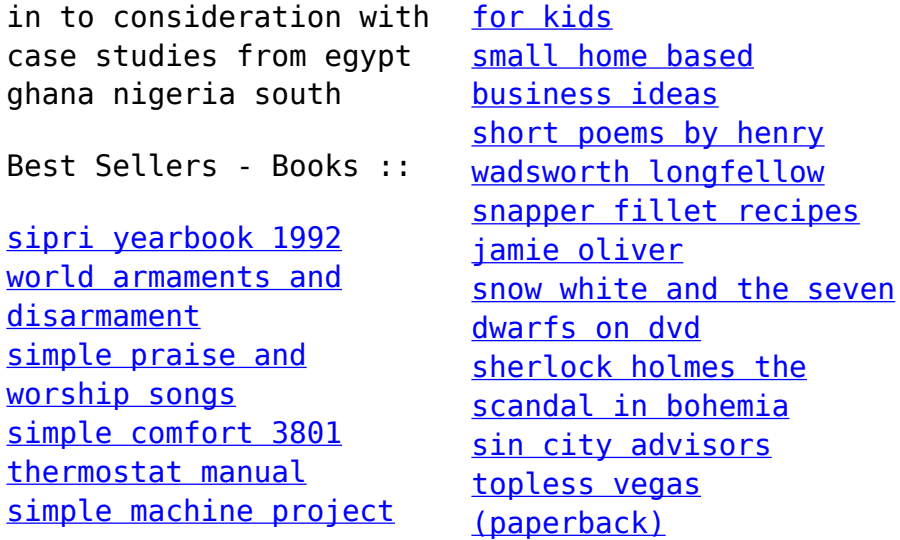